# IN THE UNITED STATES BANKRUPTCY COURT FOR THE MIDDLE DISTRICT OF ALABAMA

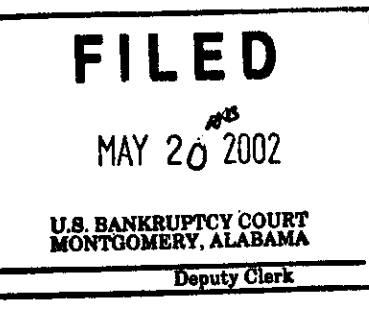

## **ORDER APPROVING BLANKET BOND FOR CHAPTER 7 TRUSTEES**

The trustees listed on the attached Schedule "A", as Principals, and Liberty Mutual Insurance Company, as Surety, are bound to the United States Bankruptcy Court for the Middle District of Alabama, as obligee, in the amounts stated in said schedule as to each named principal, with a maximum per case limit of \$1,000,000.00, for the faithful performance by the Principals of their official duties as Trustees pursuant to Chapter 7, Title 11, United States Code, of the estates of various debtors as assigned by the Court.

The blanket bond filed by the trustees listed on Schedule "A" as Trustees of the estates of various assigned debtors is hereby approved.

DONE, this the  $\mathcal{Z}$   $\omega$  day of May, 2002.

Villiam R. Sawyer U. S. Bankruptcy Judge

DWight H. Williams, Jr. U. S. Bankruptcy Judge

## IN THE UNITED STATES BANKRUPTCY COURT

#### FOR THE MIDDLE DISTRICT OF ALABAMA

## BLANKET BOND OF TRUSTEES IN CASES UNDER CHAPTER 7

#### UNITED STATES BANKRUPTCY CODE

### KNOW ALL MEN BY THESE PRESENTS:

That we, the Principals listed in Schedule "A" attached hereto, and those who may from time to time be added to said schedule, by amendment, and LIBERTY MUTUAL INSURANCE COMPANY, a corporation duly licensed to do business in the states of ALABAMA, as Surety, are held and firmly bound unto the United States of America in the amounts stated in said schedule as to each named principal, in lawful money of the United States, to be paid to the United States, for which payment, well and truly to be made, we bind ourselves and our heirs, executors, administrators and successors firmly by these presents. Each individual trustee shall be liable only for his/her individual acts.

### THE CONDITION OF THIS OBLIGATION IS SUCH THAT:

WHEREAS, the United States Bankruptcy Court for the Middle District of Alabama has appointed Trustees in cases commenced under the Chapter 7 of the United States Bankruptcy Code; and

WHEREAS, the United States Bankruptcy Administrator for Middle District of Alabama, or his designate, has or will appoint Trustees in cases commenced under Chapter 7 of the United States Bankruptcy Code; and

WHEREAS, the said Principals listed in Schedule "A" attached or subsequently added thereto by amendment may have been appointed or may hereafter be appointed to serve as such Trustee in one or more of such cases;

NOW THEREFORE, if the said Principals listed in Schedule "A" attached or subsequently added thereto as Trustee as aforesaid shall obey such orders as the United States Bankruptcy Court of the United States District Court or any of the Judges of such court may make in relation to the trust undertaken by said Trustee, and shall faithfully and truly account for all moneys, assets and effects of the estate in each case in which he or she has been appointed or will be appointed, and shall in all respects faithfully perform all his or her official duties as Trustee, then this obligation to be void; otherwise, to remain in full force and effect.

The liability of the Surety hereunder shall not exceed the amount stated in said Schedule "A" for any one case as to each named principal, or the aggregate amount stated in said Schedule "A" as to each named principal for all cases on which claims are asserted as to each named principal regardless of the number of years this bond is in effect and regardless of the number of cases involved. The Surety's liability in each case covered by this bond shall become effective on the date of this bond.

This bond shall remain in full force and effect with respect to all cases pending in this court, in which the said Principals listed in Schedule "A" attached or subsequently added thereto have been appointed, until the Surety has terminated further liability after 60 days written notice filed with Bankruptcy Administrator for the Middle District of Alabama and with the Clerk of the Bankruptcy Court for the Middle District of Alabama.

SIGNED AND SEALED THIS 6TH DAY OF MAY 2002.

THE EFFECTIVE DATE OF THIS BOND IS THE 17TH DAY OF MAY, 2002.

LIBERTY MUTUAL INSURANCE COMPANY CITA! NI BY:

Attorney-In-Fact

ELOISE B. FARNSWORTH

#### SCHEDULE "A"

This Schedule "A" is attached to and made a part of Chapter 7 Blanket Bond # 016027468 dated the 17TH of MAY 2002 and filed with the U.S. BANKRUPTCY ADMINISTRATOR and the U.S. Bankruptcy Court for the Middle District of Alabama.

#### PRINCIPAL

#### <u>LIMIT PER CASE</u>

**AGGREGATE LIMIT** PER TRUSTEE

#### SEE NOTE BELOW

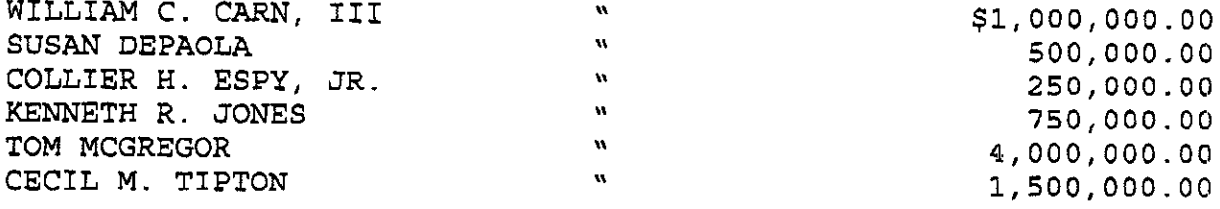

NOTE: IN THOSE INSTANCES IN WHICH A TRUSTEE IS COVERED FOR AN AGGREGATE LIMIT OF \$1,000,000.00 OR MORE, THE MAXIMUM LIMIT PER CASE HEREUNDER SHALL BE \$1,000,000.00